Short Course on Using LIMS for Lasers for  $H_2O$  Stable Isotopes

Leonard Wassenaar

2014

Isotope Hydrology Laboratory Water Resources Section

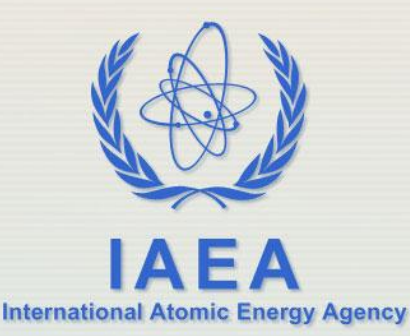

#### Lasers in the Lab

- Laser spectroscopy is fast becoming the *de-facto*  method to measure  $\delta^2$ H and  $\delta^{18}$ O in waters.
- LAS instrumentation is relatively easy to install and operate.
- However routine laboratory operations are made difficult due to substantive offline data manipulation required in Excel to obtain the final results.
- Manufacturer software not suitable for sample and data management.

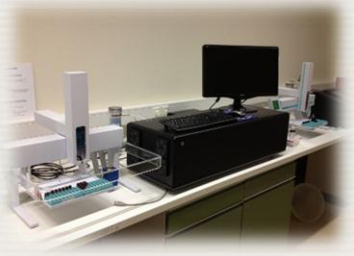

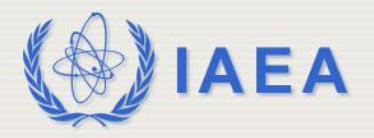

# **IAEA**

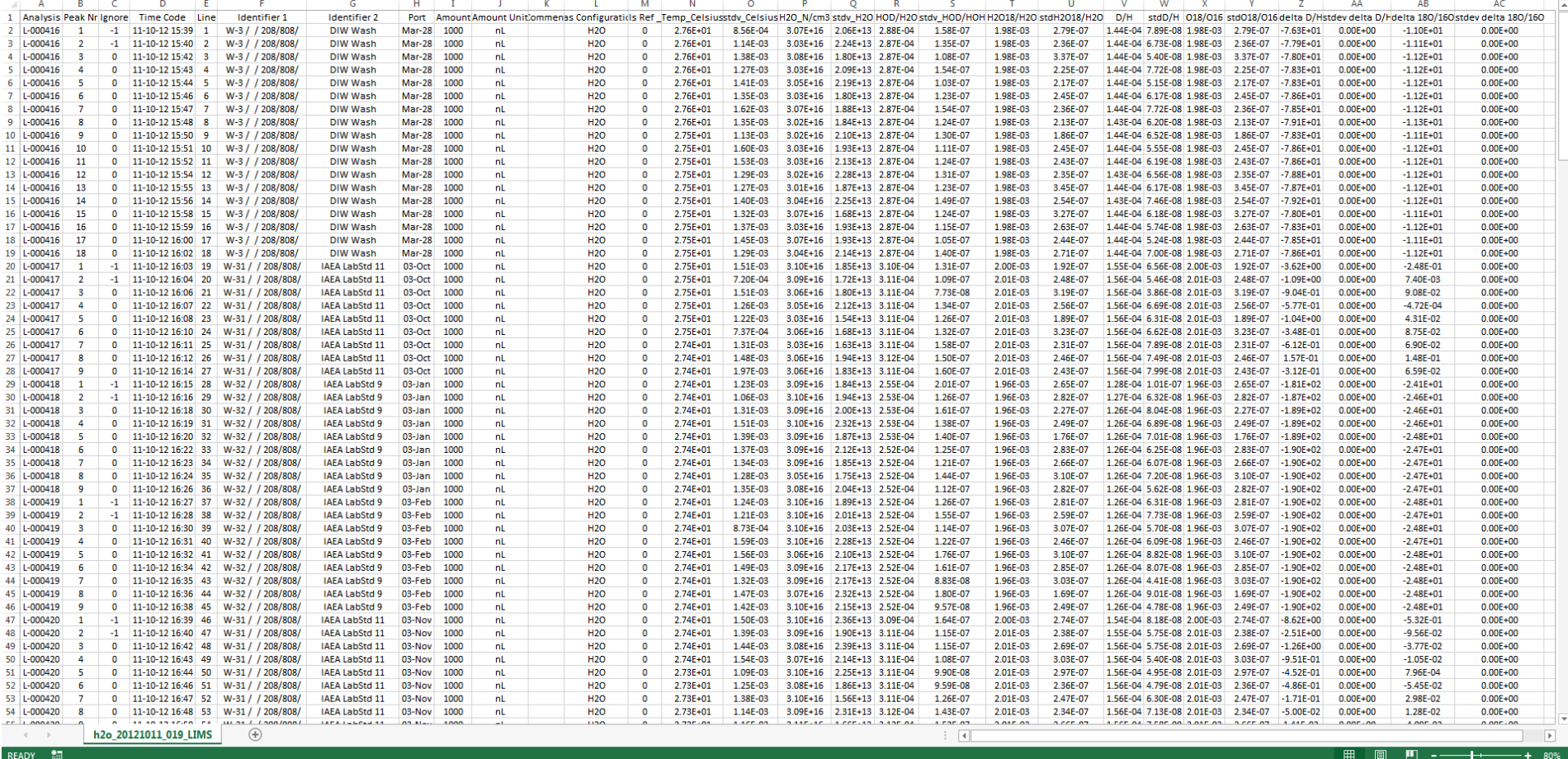

#### LGR Data Overload!!!!

图 日 ち・∂・◎ ÷  $FILE$ HOME INSERT PAGE LAYOUT FORMULAS DATA REVIEW VIEW

 $\mathbf{v}$   $\mathbf{v}$   $\mathbf{$ 

 $|4$ 

h2o\_20121011\_019\_LIMS - Microsoft Excel Preview

The Company of the Company of the Company of The Company of The Company of The Company of The Company of The Company of The Company of The Company of The Company of The Company of The Company of The Company of The Company

 $\checkmark$ 

# **IAEA**

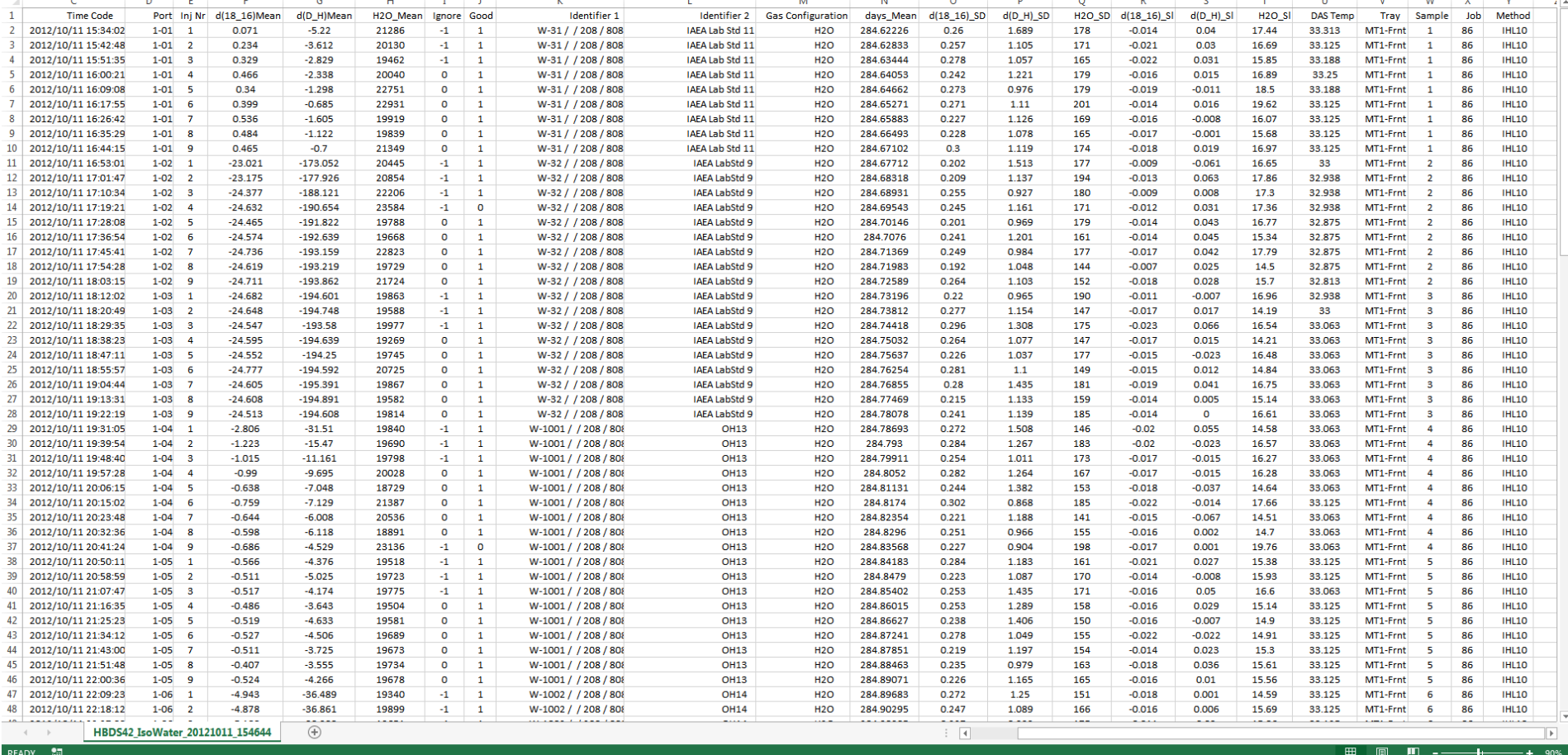

HBDS42\_IsoWater\_20121011\_154644 - Microsoft Excel Preview

**FILE** HOME INSERT PAGE LAYOUT FORMULAS DATA REVIEW VIEW

 $\times$   $\checkmark$   $f_x$  1

阻 日 ちゃ きゃ ● ゃ

E<sub>2</sub>

Picarro Data Overload!!!!

TIP TI N 2 C.

## Required Checks / Corrections

- 1. Locate "bad" samples based on  $H_2O$  yield.
- 2. Determine inter-sample memory / carryover corrections.
- 3. Correct for linearity (variable water syringe).
- 4. Ignore first 2-4 injections to reduce memory.
- 5. Adjust for instrumental drift (linear or non-linear).
- 6. Normalization to VSMOW/SLAP Scales.
- 7. Track lab QA/QC over time.

#### Can YOU do all of this easily using Excel?

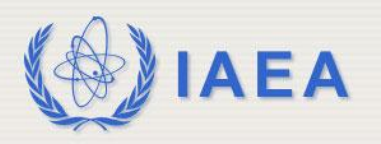

#### Corrections in Excel – IAEA

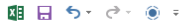

Calculations Template II version\_3 for Windows 7 - Microsoft Excel Preview

 $\begin{array}{ccccc}\n & 2 & \square & - & \square \\
\text{Leonard Wassenaar} & & \square & & \square\n \end{array}$ 

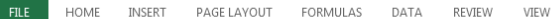

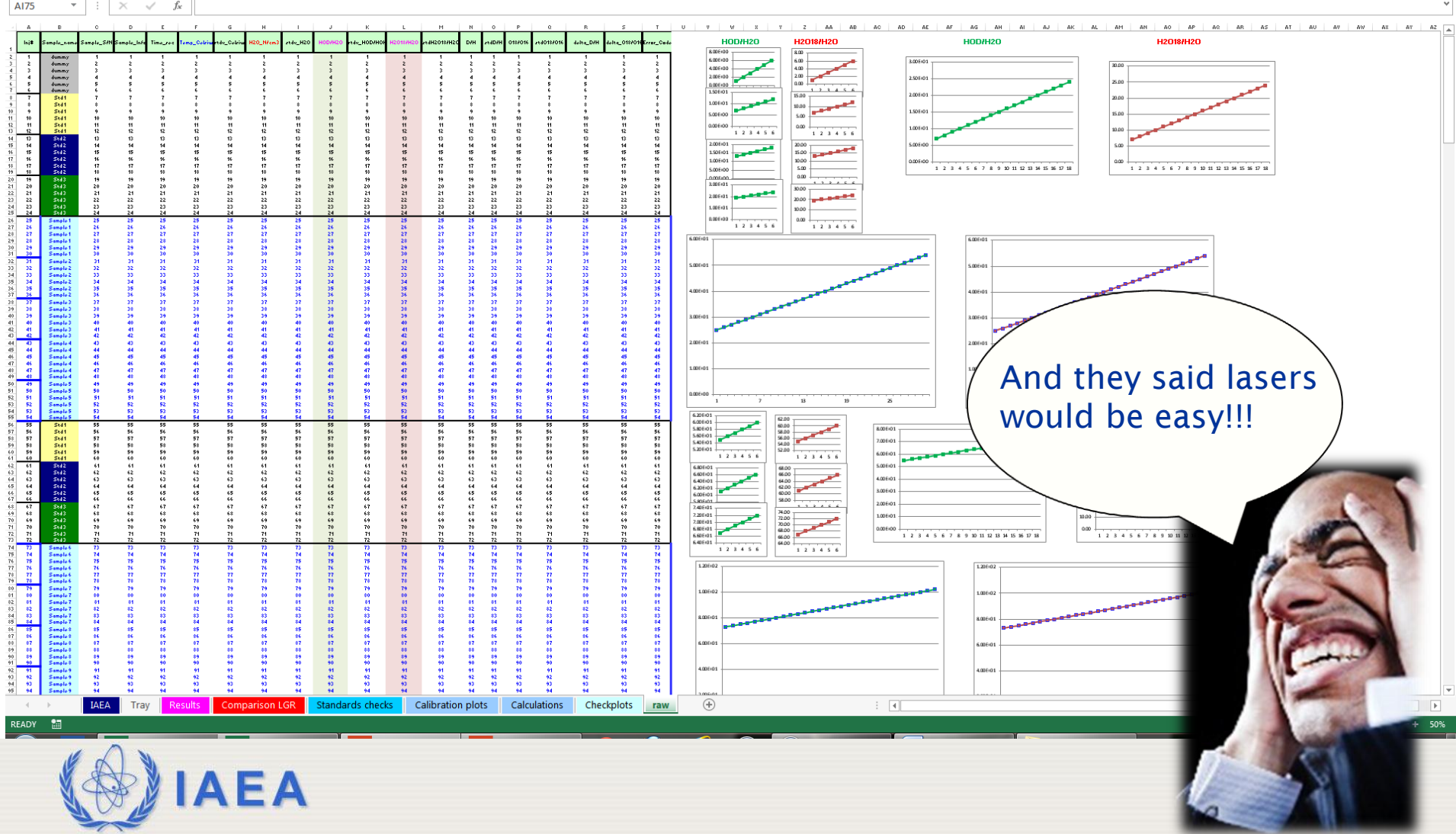

## LIMS for Lasers

- New software dedicated to laser spectroscopy codeveloped by USGS and IAEA in 2012.
- Graphical user interface (Windows/Access).
- LIMS automates all required checks and corrections with a few mouse clicks.
- Uses IT approach with systematic templates.
- Manage multiple instruments (lasers/IRMS v9).
- Complete client, project and sample management package for the long-term.

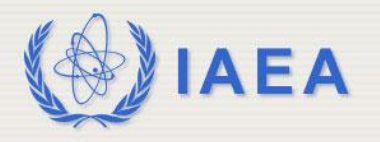

## Introducing *LIMS for Lasers*

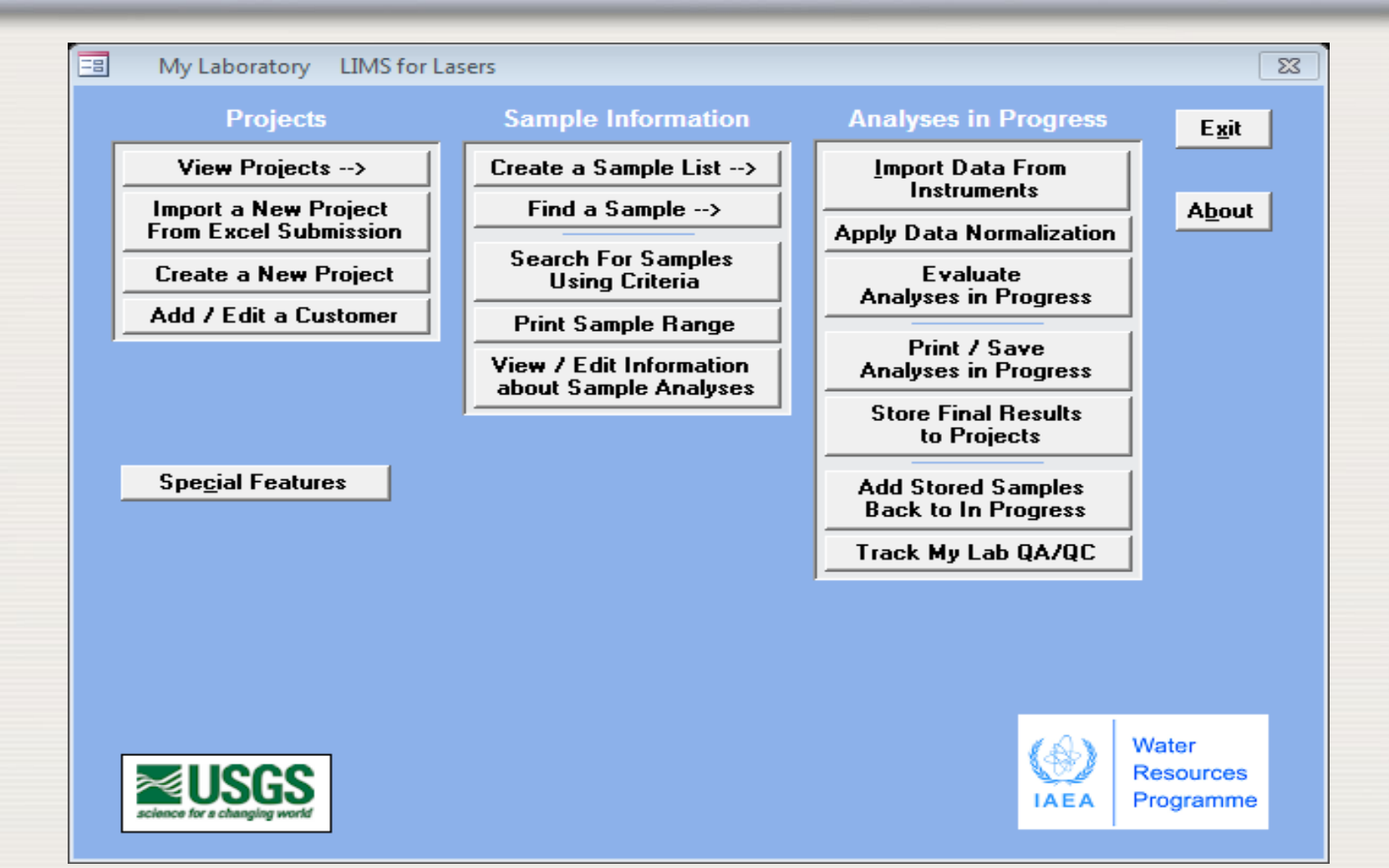

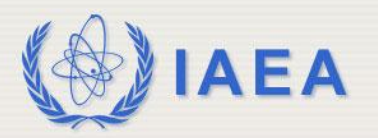

### LIMS for Lasers – Outline

- Install *LIMS for Lasers* for laboratory.
- Customize LIMS for your laboratory, install instruments.
- Create a client, projects and test samples.
- Create laboratory and control standards, instrument run-list templates.
- Import LAS data from Picarro and LGR.
- Apply between-sample memory corrections, drift, or check for bad analyses.
- Normalize the data to VSMOW/SLAP scales.
- Evaluate results of samples and control.
- Storing and reporting of client data.
- Tracking QA/QC.

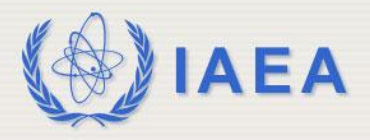

### Help into the future

#### **LIMS for Lasers & User Manual**

Your comments and feedback will be considered to improve the software and manual

#### **IAEA Support**

We can troubleshoot your backend database via email or phone.

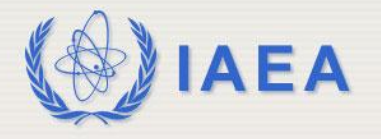